**Wartungsanleitung P1921E**

# eco<sup>®</sup>

# **Einbauschrauber**<br>BTS Serie

**BTS Serie**

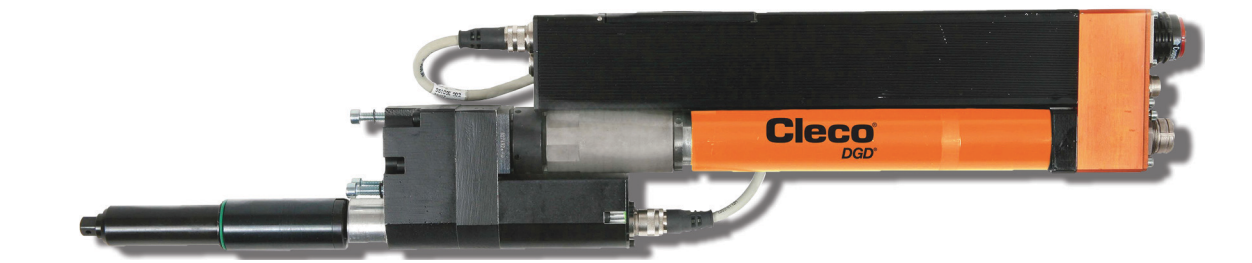

#### Copyright © Apex Tool Group, 2019

Dieses Dokument darf ohne vorherige ausdrückliche Genehmigung von Apex Tool Group weder im Ganzen noch in Teilen auf keine Weise und in keiner Gestalt oder Form vervielfältigt werden oder in eine natürliche oder maschinenlesbare Sprache oder auf einen elektronischen, mechanischen, optischen oder anderen Datenträger übertragen werden.

#### **Haftungsausschluss**

Apex Tool Group behält sich das Recht vor, dieses Dokument oder das Produkt auch ohne vorherige Ankündigung zu modifizieren, zu ergänzen oder zu verbessern.

#### **Markenzeichen**

Cleco Production Tools ist eine eingetragene Marke von Apex Brands, Inc.

#### **Apex Tool Group GmbH**

Industriestraße 1 73463 Westhausen Germany

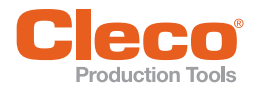

# **DE 1 Zu dieser Beschreibung**

Die Originalsprache dieser Beschreibung ist Deutsch.

Diese Beschreibung, mit Anweisungen zur Wartung, ist nur gültig in Verbindung mit der Montageanleitung.

#### **Weiterführende Dokumente**

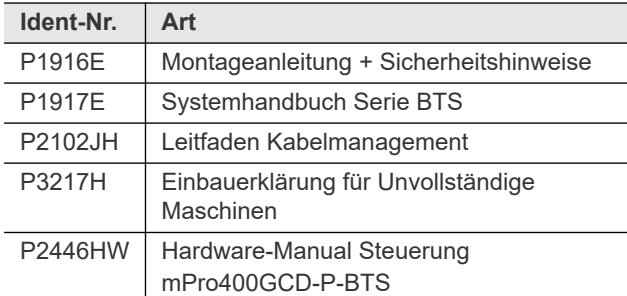

#### **Symbole im Text**

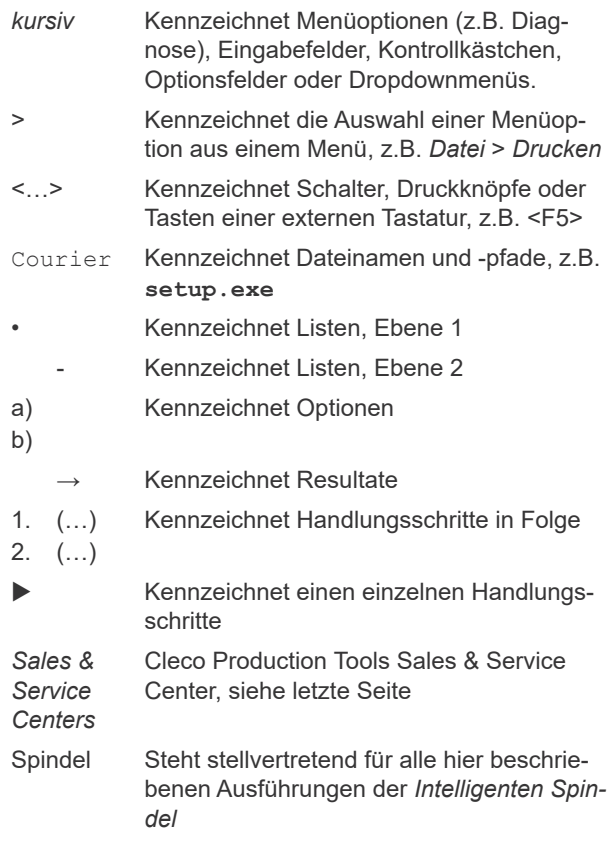

## **2 Sicherheit**

## **2.1 Warnungen und Hinweise**

Warnhinweise sind durch ein Signalwort und ein Piktogramm gekennzeichnet:

- Das Signalwort beschreibt die Schwere und die Wahrscheinlichkeit der drohenden Gefahr.
- Das Piktogramm beschreibt die Art der Gefahr

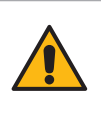

Ein Symbol in Verbindung mit dem Wort **Gefahr** bezeichnet eine Gefährdung mit einem **hohen Risikograd**, die, wenn sie nicht vermieden wird, den Tod oder schwerste Verletzungen zur Folge hat.

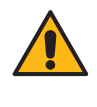

Warnung Ein Symbol in Verbindung mit dem Wort **Warnung** bezeichnet eine Gefährdung mit einem **mittleren Risikograd**, die, wenn sie nicht vermieden wird, den Tod oder eine schwere Verletzung zur Folge haben kann.

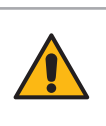

#### **Vorsicht**

ein Symbol in Verbindung mit dem Wort **Vorsicht** bezeichnet eine Gefährdung mit einem **niedrigen Risikograd**, die, wenn sie nicht vermieden wird, eine geringfügige oder mäßige Verletzung zur Folge haben kann.

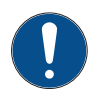

#### **Hinweis**

Ein Symbol in Verbindung mit dem Wort **Hinweis** bezeichnet eine möglicherweise **schädliche Situation**, die wenn sie nicht vermieden wird, zu Sach- oder Umweltschäden führen kann.

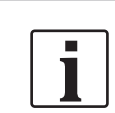

**Allgemeine Hinweise,** enthalten Anwendungstipps und nützliche Informationen, jedoch keine Warnung vor Gefährdungen.

#### **Aufbau Warnhinweis**

#### Vorsicht

Art und Quelle der Gefahr.

Mögliche Folgen bei Nichtbeachtung. Maßnahmen zur Vermeidung der Gefahr.

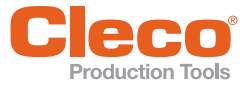

# **DE 3 Wartungsplan**

Eine Wartung ist nur von Apex Tool Group autorisiertem Personal erlaubt. Eine regelmäßige Wartung mindert Betriebsstörungen, Reparaturkosten und Stillstandzeiten. Deshalb zusätzlich zum nachfolgenden Wartungsplan ein sicherheitsgerechtes Wartungsprogramm einführen, das die örtlichen Vorschriften zur Instandhaltung und Wartung für alle Betriebsphasen des Werkzeugs berücksichtigt.

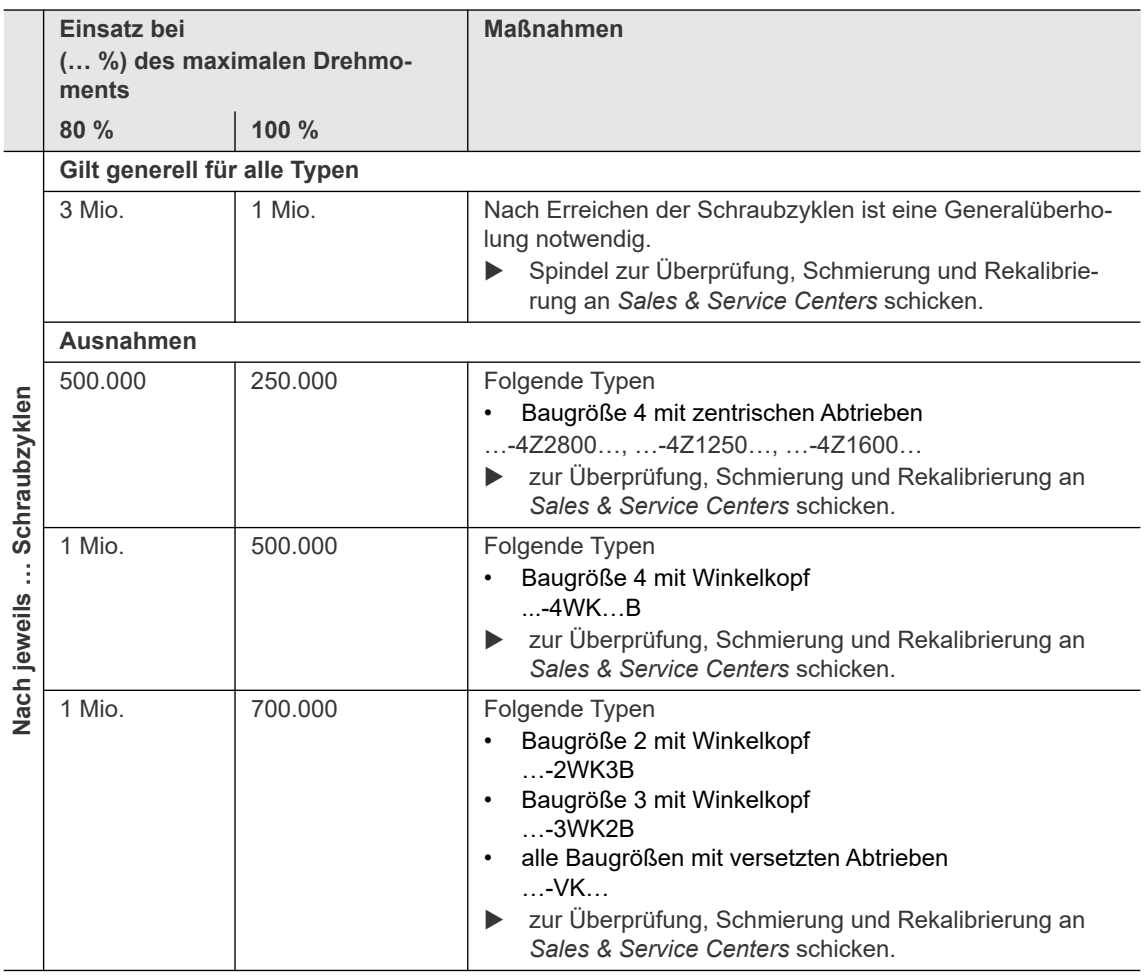

## **3.1 Schmiermittel**

Für eine einwandfreie Funktion und lange Lebensdauer richtige Fettsorte verwenden.

#### **Fettsorte nach DIN51502/ISO3498**

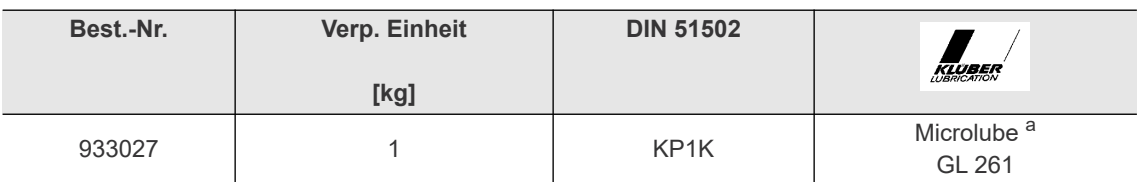

a Erstschmierung Apex Tool Group

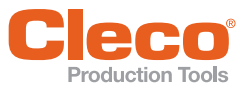

# **Spindel demontieren**<br> **4 DE**

- 1. Steckverbindung lösen und entfernen.
- 2. Komplette Spindel aus der Schraubstation ausbauen.
- 3. Spindel bzw. Komponente an den Schlüsselflächen in Schraubstock fixieren. Leicht anlegen, nicht verspannen!
- 4. Überwurfmutter entgegen Uhrzeigersinn drehen.
- Hakenschlüssel siehe [Tabelle .1 Abtrieb, Messwertaufnehmer, Getriebe, Seite 7.](#page-6-0)
- 5. Komponenten lösen.

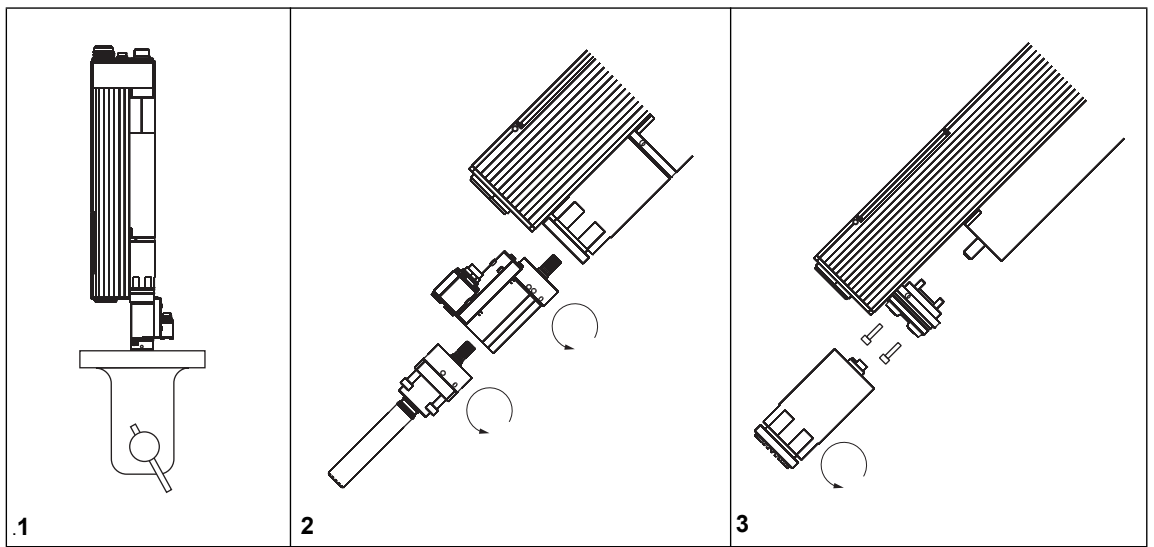

## **5 Spindel montieren**

<u>.</u><br>Bei Austausch einer Komponente

Unbedingt eine Maschinenfähigkeits-Untersuchung (MFU) durchführen.

Nach der Montage

- Kalibrierung des Messwertaufnehmers prüfen.
- Funktion des Winkelgebers prüfen.
- Wir empfehlen eine Wartung durch *Sales & Service Centers*.

Bei beengten Spindel-Anordnungen können die Komponenten verdreht werden:

- Größe 1 in 15°-Schritten.
- Größe 2 4 in 10°-Schritten.
- Hierzu Spindel bzw. Komponente an Schlüsselflächen in Schraubstock mit Kunststoffbacken fixieren. Leicht anlegen, nicht verspannen!

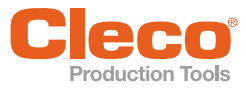

**DE** 6 Anzugsmomente

## **6.1 Komponenten**

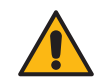

**Vorsichter**<br>Gefahr durch herumfliegende Teile.

Komponenten der Spindel können sich durch Rotation lösen und Sie verletzen. Anzugsmoment der Überwurfmutter beachten.

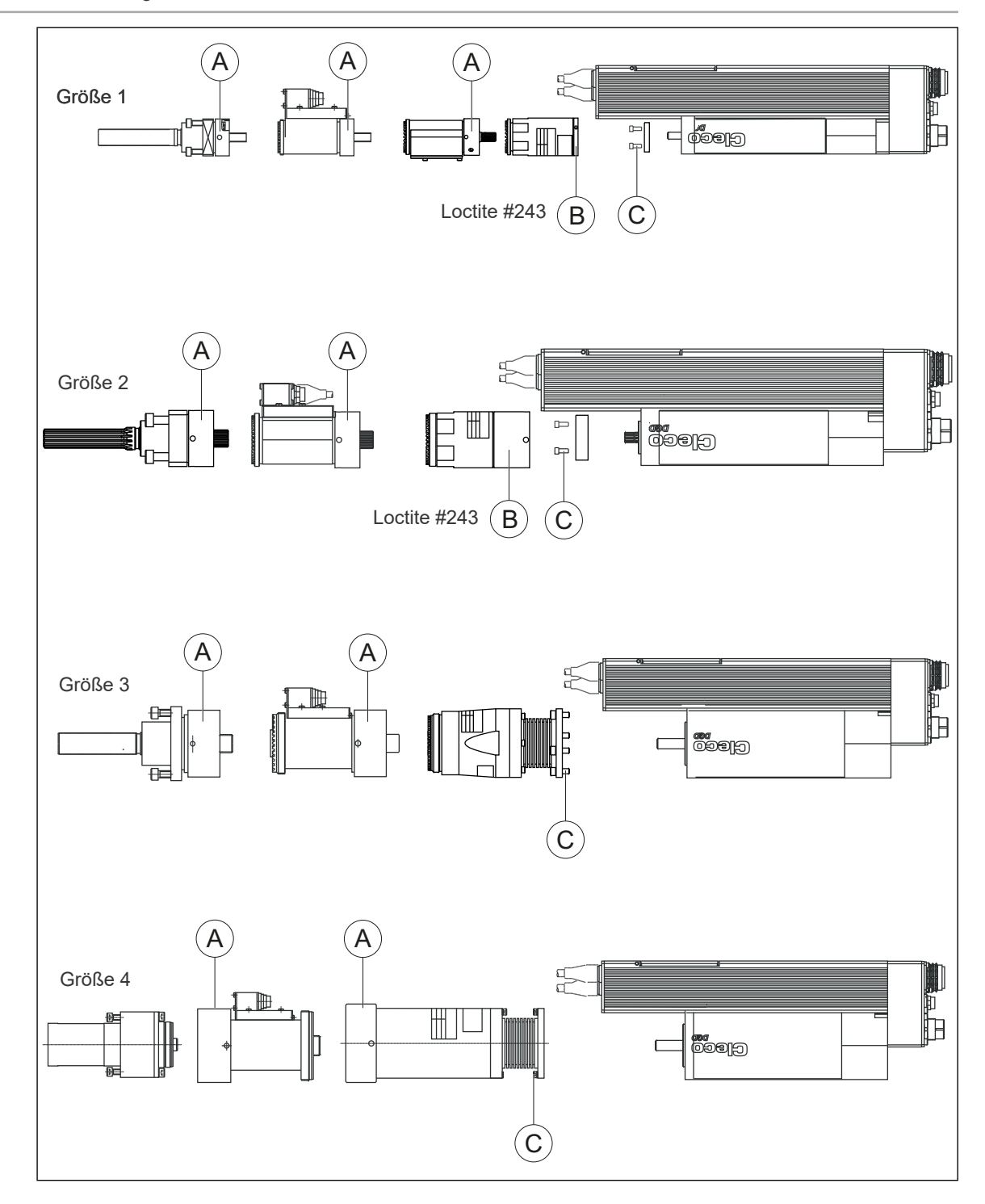

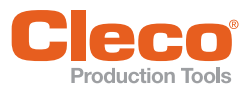

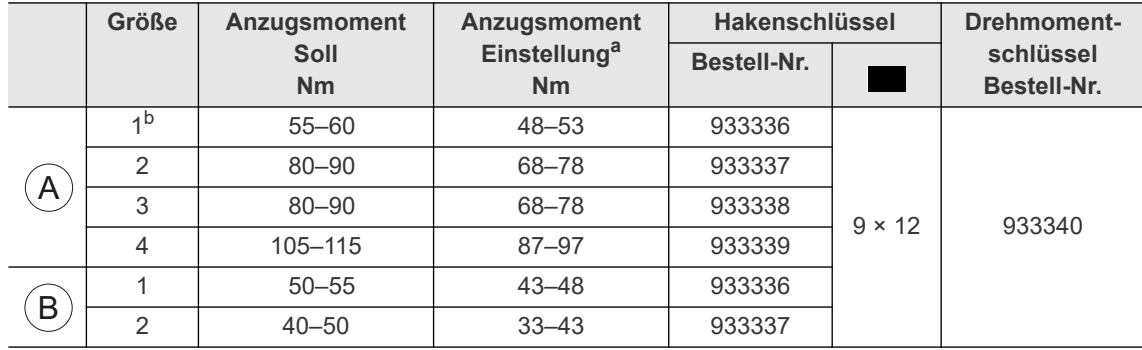

<span id="page-6-0"></span>Tabelle .1 – Abtrieb, Messwertaufnehmer, Getriebe

a Abweichende Einstellung aufgrund der Hebelwirkung des Hakenschlüssels

926627 anziehen 55Nm

b Wenn Aufdruck  $\vert$  anziehen 55Nm  $\vert$  auf Überwurfmutter fehlt, dann diese Anzugsmomente verwenden:

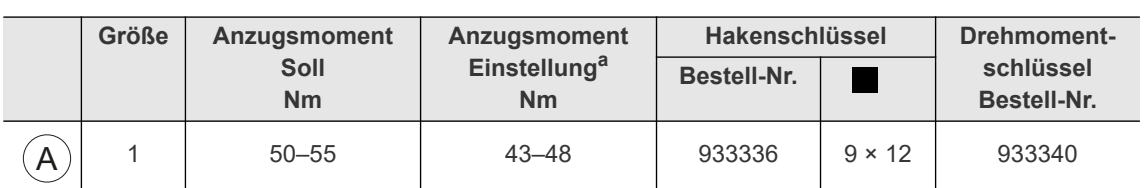

Tabelle .2 – Abtrieb, Messwertaufnehmer, Getriebe

a Abweichende Einstellung aufgrund der Hebelwirkung des Hakenschlüssels

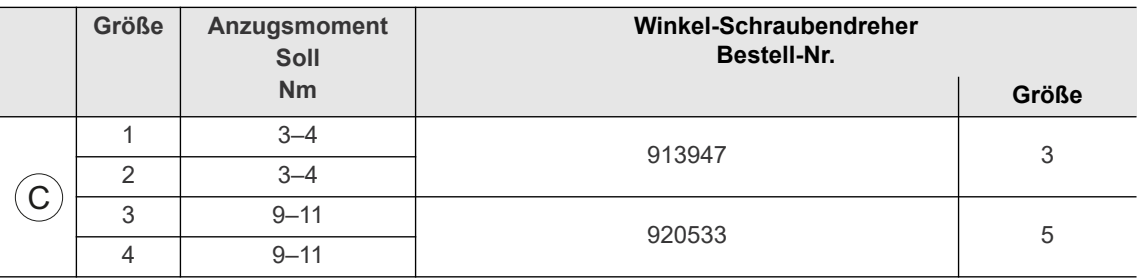

Tabelle .3 – Getriebe, Motor

## **6.2 Kabel: Messwertaufnehmer/Schraubmodul**

#### **Kabel KMAW 961089-…**

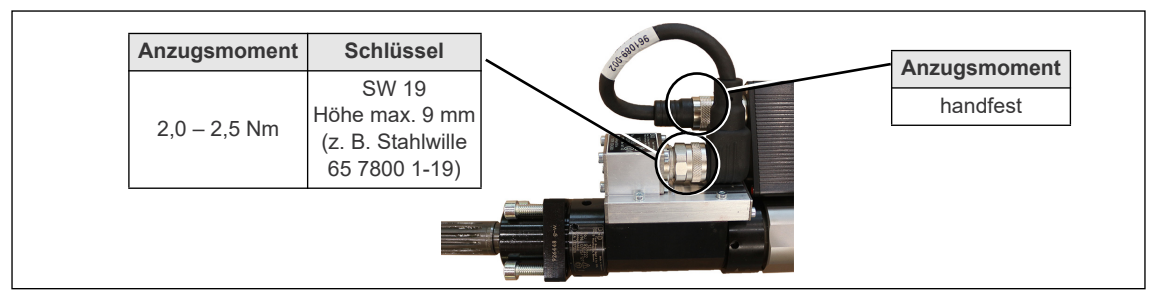

#### **Kabel KMAG 961088-…**

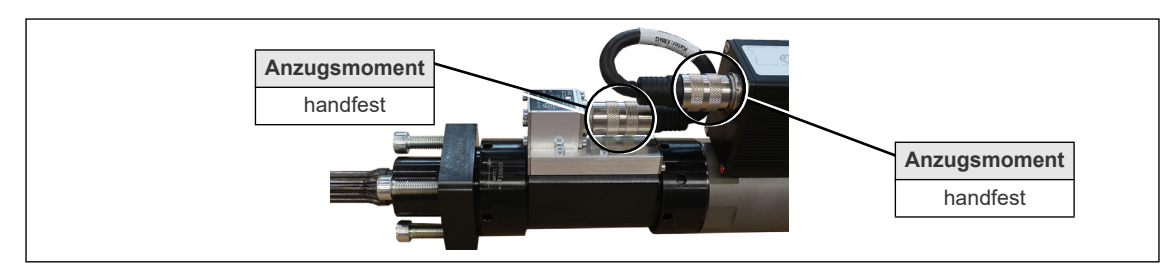

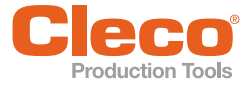

## **DE 7 Rekalibrierung der Schrauberdaten**

Die Schrauberdaten sind im Service-Memory eingeschrieben. Das Service-Memory befindet sich in den Komponenten Messwertaufnehmer, versetzter Abtrieb, und Winkelkopf-Abtrieb.

Im Service-Memory eines Messwertaufnehmers können Daten ohne Systembezug entstehen (z. B. falscher Schraubertyp, Seriennummer, Verschraubungszählung, Reparaturdaten usw.).

Das Austauschen dieser Komponenten ist nur geschultem Personal erlaubt. Neue Komponenten beinhalten keine Schrauberdaten im Service-Memory (Einbau kann in verschiedenen Spindel-Typen erfolgen). Der Messwertaufnehmer, als Ersatzteil, ist für die Selbstidentifikation vorbereitet. Die Schrauberdaten müssen in diesem Fall manuell mit der Schraubersteuerung im Service-Memory eingegeben werden. Die Messfunktionen für Drehmoment und Winkel sind uneingeschränkt vorhanden.

 Zur Rekalibrierung der typspezifischen Schrauberdaten, die Spindel an *Sales & Service Centers* senden. Nur so ist sichergestellt, dass nach den Servicearbeiten die Aktualisierung der Schrauberdaten richtig erfolgt.

## **8 Entsorgung**

Die Spindel enthält Bauteile, die wiederverwertet werden können sowie Bauteile, die speziell entsorgt werden müssen.

- Bauteile trennen und sortenrein entsorgen.
- Hilfsstoffe (Öle, Fette) beim Ablassen auffangen und fachgerecht entsorgen.
- Bestandteile der Verpackung trennen und sortenrein entsorgen.
- Örtlich geltende Vorschriften beachten.

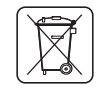

- Allgemein gültige Entsorgungsrichtlinien, wie in Deutschland das ElektroG, beachten:
- Spindel bei ihrer betrieblichen Sammeleinrichtung oder bei *Sales & Service Centers* abgeben.

## POWER TOOLS SALES & SERVICE CENTERS

Please note that all locations may not service all products.

Contact the nearest Cleco® Sales & Service Center for the appropriate facility to handle your service requirements.

Sales Center Service Center

#### NORTH AMERICA | SOUTH AMERICA

DETROIT, MICHIGAN Apex Tool Group 2630 Superior Court Auburn Hills, MI 48236 Phone: +1 (248) 393-5644 Fax: +1 (248) 391-6295

LEXINGTON, SOUTH CAROLINA Apex Tool Group 670 Industrial Drive Lexington, SC 29072 Phone: +1 (800) 845-5629 Phone: +1 (919) 387-0099 Fax: +1 (803) 358-7681

**MEXICO** Apex Tool Group Vialidad El Pueblito #103 Parque Industrial Querétaro Querétaro, QRO 76220 Mexico Phone: +52 (442) 211 3800 Fax: +52 (800) 685 5560

BRAZIL & F Apex Tool Group Av. Liberdade, 4055 Zona Industrial Iporanga Sorocaba, São Paulo CEP# 18087-170 Brazil Phone: +55 15 3238 3870 Fax: +55 15 3238 3938

#### EUROPE | MIDDLE EAST | AFRICA

ENGLAND & Apex Tool Group GmbH C/O Spline Gauges Piccadilly, Tamworth Staffordshire B78 2ER United Kingdom Phone: +44 1827 8727 71 Fax: +44 1827 8741 28

FRANCE & Apex Tool Group SAS 25 Avenue Maurice Chevalier - ZI Industriestraße 1 77330 Ozoir-La-Ferrière France Phone: +33 1 64 43 22 00 Fax: +33 1 64 43 17 17

GERMANY A Apex Tool Group GmbH 73463 Westhausen Germany Phone: +49 (0) 73 63 81 0 Fax: +49 (0) 73 63 81 222

GHUNGARY A Apex Tool Group Hungária Kft. Platánfa u. 2 9027 Györ Hungary Phone: +36 96 66 1383 Fax: +36 96 66 1135

#### ASIA PACIFIC

AUSTRALIA Apex Tool Group 519 Nurigong Street, Albury NSW 2640 Australia Phone: +61 2 6058 0300

CHINA & Apex Power Tool Trading (Shanghai) Co., Ltd. 2nd Floor, Area C 177 Bi Bo Road Pu Dong New Area, Shanghai China 201203 P.R.C. Phone: +86 21 60880320 Fax: +86 21 60880298

INDIA Apex Power Tool India Private Limited Gala No. 1, Plot No. 5 S. No. 234, 235 & 245 Indialand Global Industrial Park Taluka-Mulsi, Phase I Hinjawadi, Pune 411057 Maharashtra, India Phone: +91 020 66761111 JAPAN Apex Tool Group Japan Korin-Kaikan 5F, 3-6-23 Shibakoen, Minato-Ku, Tokyo 105-0011, JAPAN Phone: +81-3-6450-1840 Fax: +81-3-6450-1841

KOREA Apex Tool Group Korea #1503, Hibrand Living Bldg., 215 Yangjae-dong, Seocho-gu, Seoul 137-924, Korea Phone: +82-2-2155-0250 Fax: +82-2-2155-0252

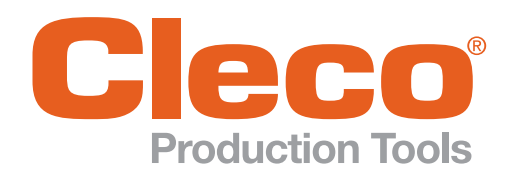

Phone: +1 (800) 845-5629 Phone: +1 (919) 387-0099 Fax: +1 (803) 358-7681 www.ClecoTools.com www.ClecoTools.de